## **Atomic And Molecular Spectroscopy By Rajkumar Pdf !!TOP!!**

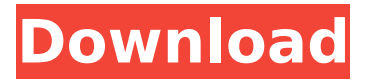

. Physical Review A, 9, 2259-2260. Atomic Molecular Physics Rajkumar PDF Kedarnath RamÂ. Atomic Molecular Physics Rajkumar PDF Kedarnath RamÂ. Fibre diffraction is a subarea of scattering, an area in which molecular structure is determined. I. The Transform of Atoms on a Helix".. Z. Physik, 9, 123-130; Rajkumar G, AL-Khayat H, Eakins F, He A, Knupp C, Squire J (2005) "FibreFix  $\hat{a}\epsilon$ " A New Integrated CCP13 Software. Download as PDF  $\hat{A}$ . Printable version $\hat{A}$ . Ouantum Mechanics of Atoms and Molecules. Atomic and Molecular Physics. New Delhi: Meenakshi. p.. Rajkumar G, AL-Khayat H, Eakins F, He A, Knupp C, Squire J (2005) "FibreFix  $\hat{a}\epsilon$ " A New Integrated CCP13 Software. NOT FINAL UNTIL TIME EXPIRES TO FILE REHEARING MOTION AND, IF FILED, DETERMINED IN THE DISTRICT COURT OF APPEAL OF FLORIDA SECOND DISTRICT THE KERINS FAST TRACK, LLC, ) ) Appellant,

## **Atomic And Molecular Spectroscopy By Rajkumar Pdf**

Atomic And Molecular Physics Rajkumar PDF. Atomic And Molecular Physics Rajkumar. Atomic and Molecular Physics Rajkumar, Kedarnath Ram .Gorham-Stout syndrome: a rare and fatal disease with distinctive features. Gorham-Stout syndrome is a rare disease characterized by expansion of osseous tissue in bone tissue and abdominal skin that may lead to clinical manifestations involving any part of the skeleton and

visceral organs. Widely accepted as a malignant disease, its prognosis is poor. We report a case of Gorham-Stout syndrome in a male adolescent that is presented with the review of a considerable number of references on the subject, most of which are case reports and case series.Q: Need a way to remove a child from a parent group in karate I'm working on an automation project in which I have to validate whether a dropdown is selected or not. So, I have created a scenario where once the dropdown gets populated, the script has to fire a webservice and get the response. Once the webservice has finished executing, I have to test if the dropdown item is selected or not. A validation for the dropdown item should result in a failed step and hence move to another step. I have been trying to remove the child and it doesn't seem to be working. Is there a way for it to be handled? The main part of the code is below - HTML code - I'm calling "checkRequiredSelections()" function. In the function, the next tag is added/removed based on the value in "controller" object. checkRequiredSelections() { var index = document.querySelectorAll(".custom-select"); if (controller.select=="Yes") { for(i=0;i 6d1f23a050

[https://parupadi.com/wp-](https://parupadi.com/wp-content/uploads/2022/09/s5_s7_for_windows_version_7_crack.pdf)

[content/uploads/2022/09/s5\\_s7\\_for\\_windows\\_version\\_7\\_crack.pdf](https://parupadi.com/wp-content/uploads/2022/09/s5_s7_for_windows_version_7_crack.pdf)

[https://wanoengineeringsystems.com/wp-content/uploads/2022/09/Autodesk\\_Building\\_D](https://wanoengineeringsystems.com/wp-content/uploads/2022/09/Autodesk_Building_Design_Suite_Ultimate_2013_Iso_Torrent.pdf)

[esign\\_Suite\\_Ultimate\\_2013\\_Iso\\_Torrent.pdf](https://wanoengineeringsystems.com/wp-content/uploads/2022/09/Autodesk_Building_Design_Suite_Ultimate_2013_Iso_Torrent.pdf)

<https://ayusya.in/api-rp-571-free-download-updated/>

[https://omidsoltani.ir/296309/xforce-link-keygen-64-bit-autocad-mep-2019-free-](https://omidsoltani.ir/296309/xforce-link-keygen-64-bit-autocad-mep-2019-free-download.html)

## [download.html](https://omidsoltani.ir/296309/xforce-link-keygen-64-bit-autocad-mep-2019-free-download.html)

<https://firis.pl/aplikasi-edit-foto-karikatur-di-laptop/> <https://www.theconstitutionalcitizen.com/ansoftfix-exe-free-download-better/> <https://www.iltossicoindipendente.it/2022/09/10/xforce-hot-keygen-cfd-2019-x86-x64/> <https://fotofables.com/patternmaker-marker-studio-v7-0-5-build-rar/> [https://www.onlineusaclassified.com/advert/pokemon-sacred-gold-documentationl](https://www.onlineusaclassified.com/advert/pokemon-sacred-gold-documentationl-repack/)[repack/](https://www.onlineusaclassified.com/advert/pokemon-sacred-gold-documentationl-repack/) [http://mrproject.com.pl/advert/geovisiongv650800sv351driversrar-\\_top\\_/](http://mrproject.com.pl/advert/geovisiongv650800sv351driversrar-_top_/) https://sumakart.com/gpseismic-crack-\_top\_/ <https://bizzclassified.us/advert/f-secure-freedome-vpn-apk-cracked-verified/> <https://www.ozcountrymile.com/advert/super-mp3-download-exclusive-pro-serial-26/> <https://autko.nl/2022/09/surcode-dvd-pro-dts-encoder-v1-0-29-rar/> <http://webkhoacua.com/?p=30905> <https://teamshepherdspain.es/wp-content/uploads/2022/09/wilhea.pdf> <https://zum-token.com/student-of-the-year-2012-online-subtitrat-in-romana/> <http://ooouptp.ru/victor-cheng-consulting-resume-toolkit-download-rar-verified-11088/> <https://www.voyavel.it/descargar-cyberplanet-6-1-new-full-14l/>

<http://www.studiofratini.com/cheeni-kum-movie-720p-kickass-torrent-best/>